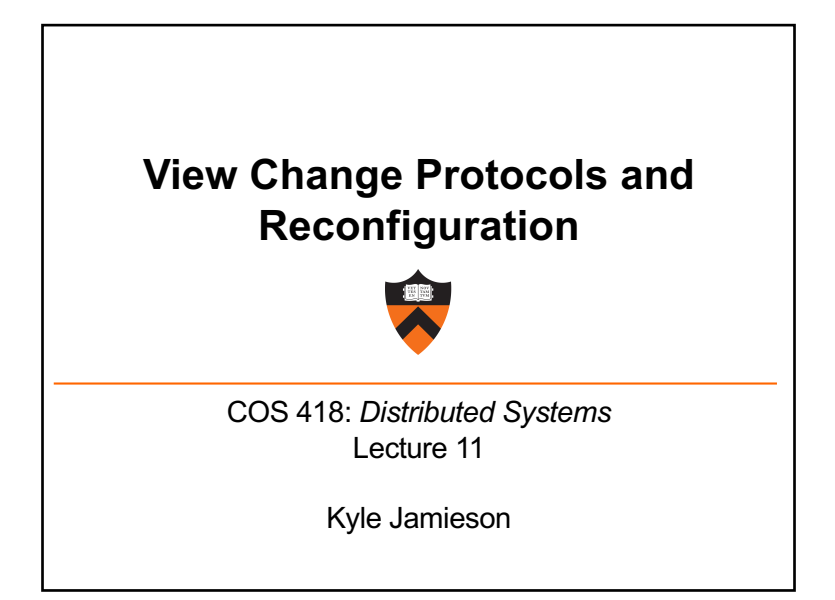

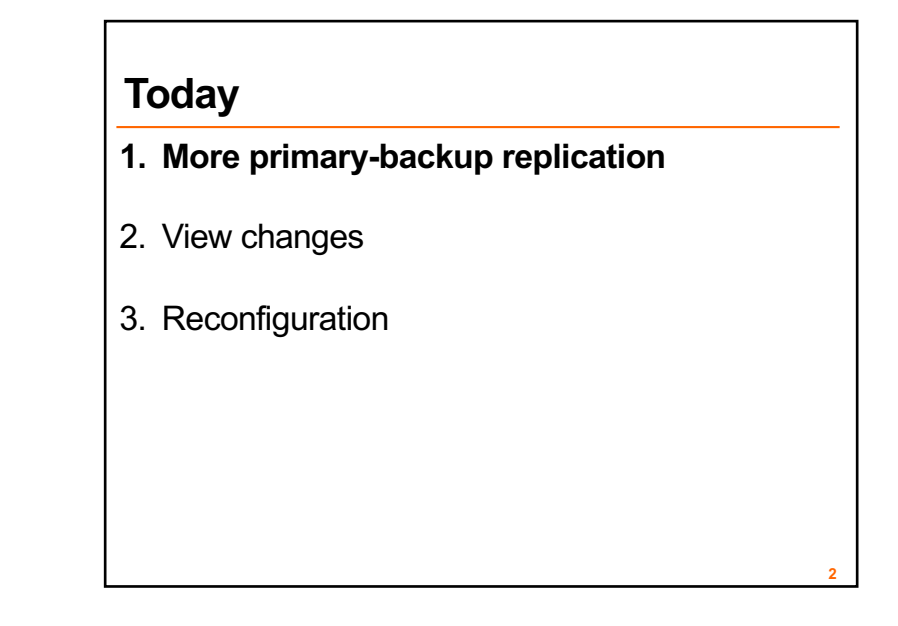

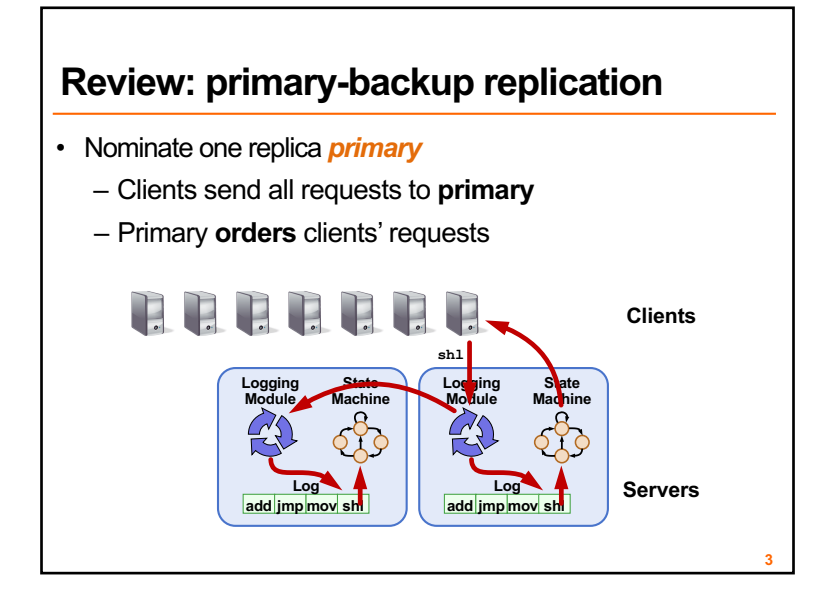

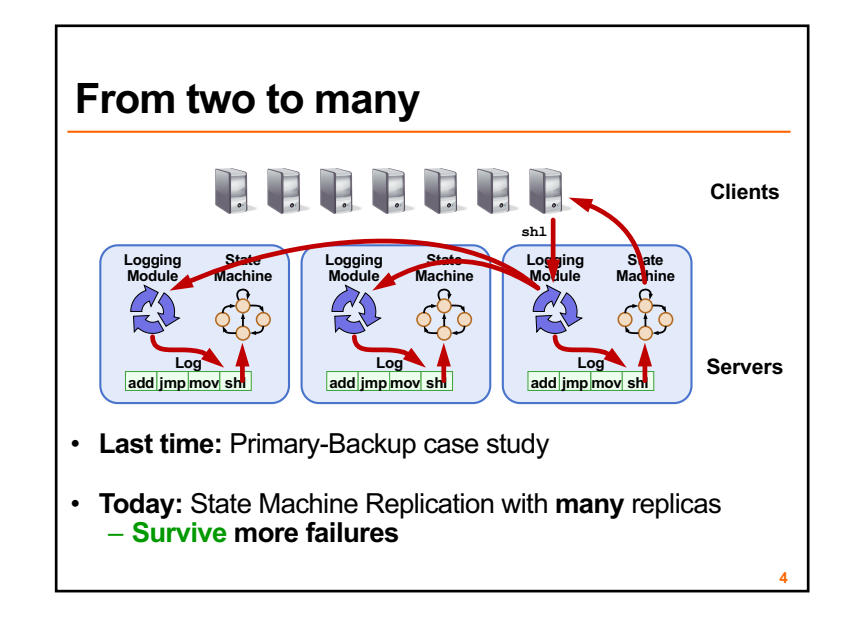

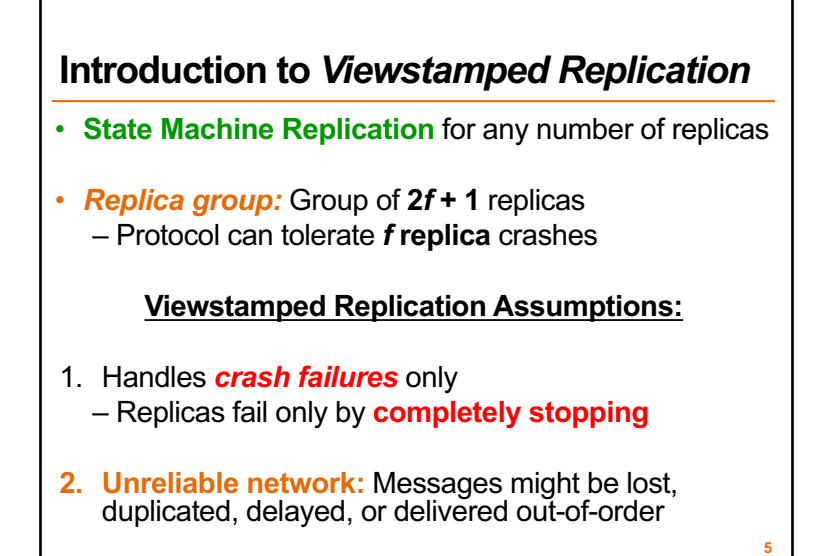

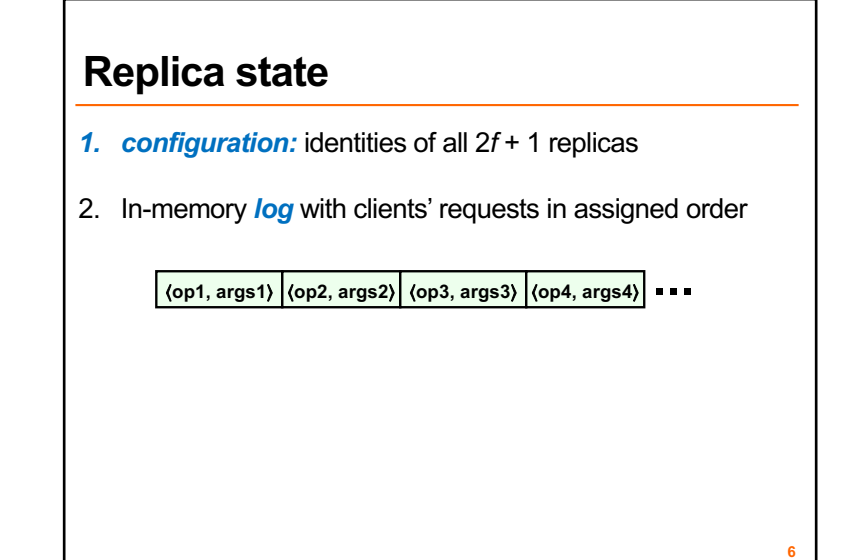

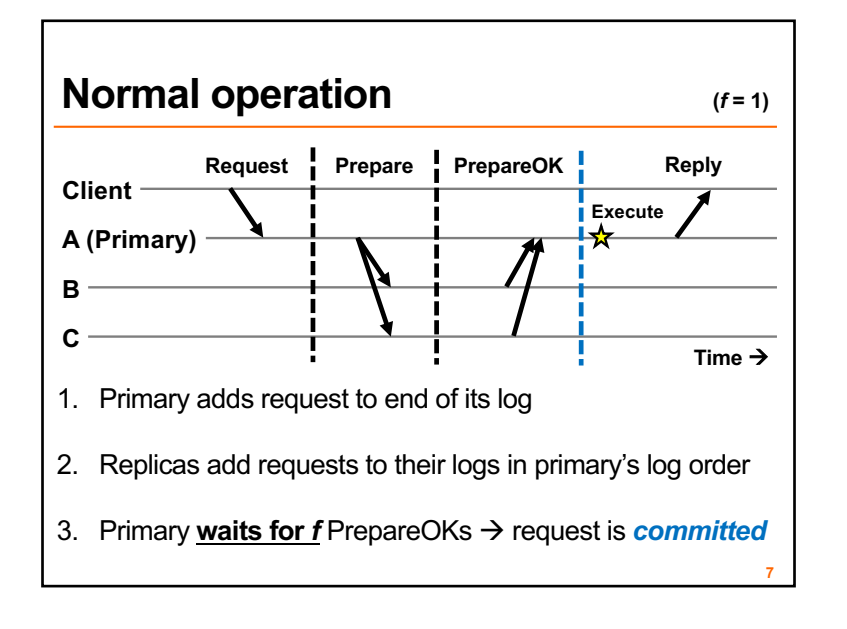

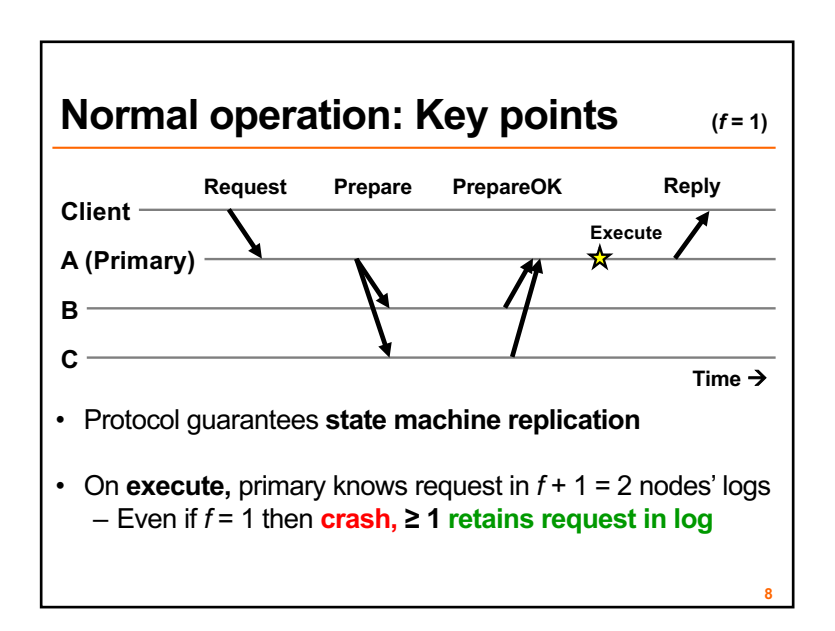

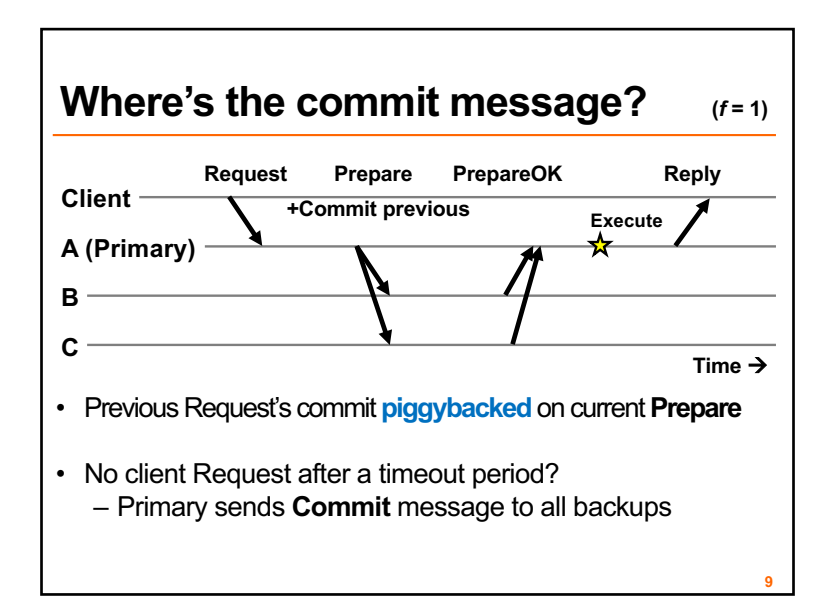

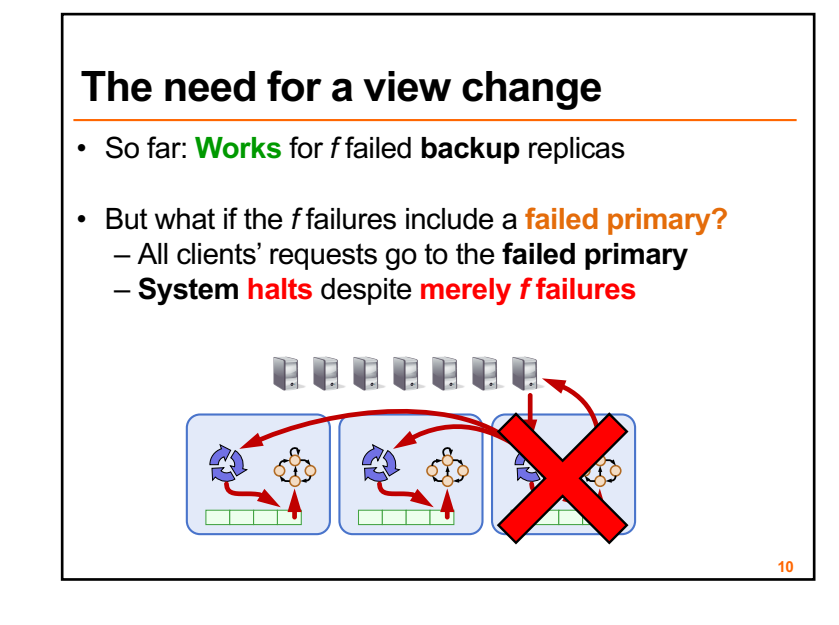

- 1. More primary-backup replication
- **2. View changes**
	- **With Viewstamped Replication**
	- Using a View Server
	- Failure detection
- 3. Reconfiguration

## **Views**

- Let **different replicas** assume role of primary **over time**
- System moves through a sequence of **views** – *View =* (view number, primary id, backup id, ...)

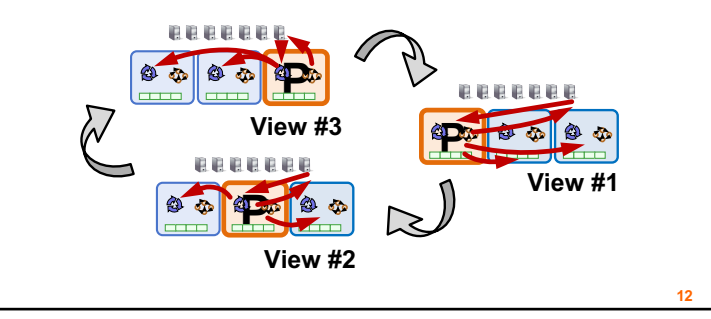

## **View change protocol**

- Backup replicas **monitor** primary
- If primary seems **faulty** (no Prepare/Commit):
	- Backups execute the *view change protocol* to select new primary
		- View changes execute **automatically**, **rapidly**
- Need to keep clients and replicas in sync: same **local** state of **the current view**
	- Same local state at **clients**
	- Same local state at **replicas**

**13**

**15**

#### **Making the view change correct**

- View changes happen **locally** at each replica
- **Old primary** executes requests in the old view, **new primary** executes requests in the new view
- Want to **ensure state machine replication**
- **So correctness condition: Executed requests**
	- **1. Survive** in the new view
	- 2. Retain the **same order** in the new view

## **Replica state (for view change)**

- *1. configuration:* **sorted** identities of all 2*f* + 1 replicas
- 2. In-memory *log* with clients' requests in assigned order
- *3. view-number:* identifies primary in configuration list
- *4. status:* **normal** or in a **view-change**

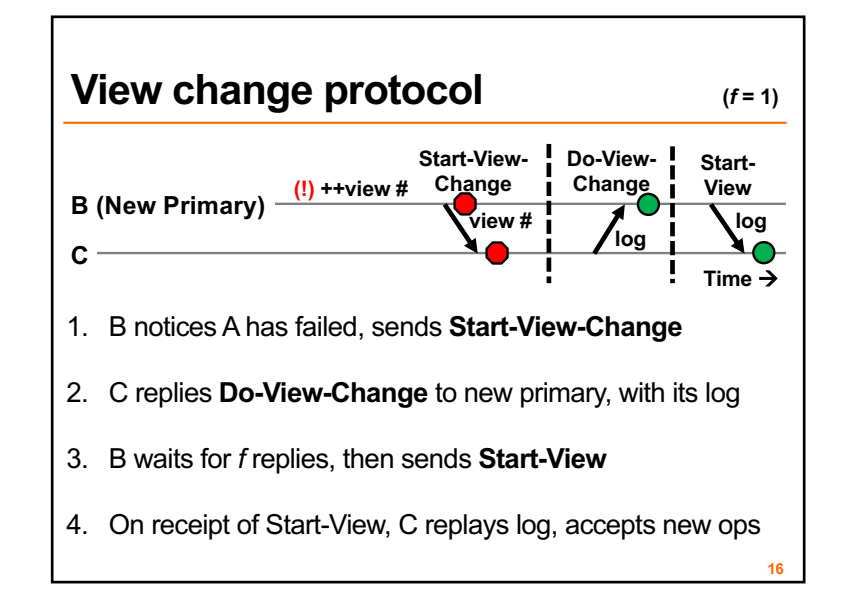

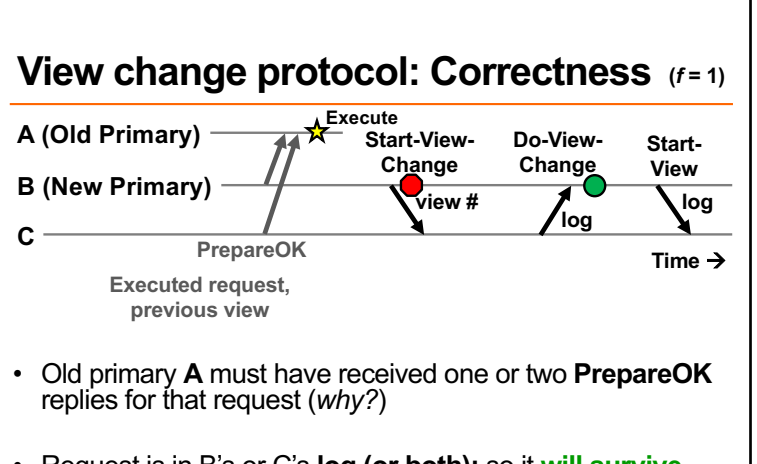

• Request is in B's or C's **log (or both):** so it **will survive**  into new view

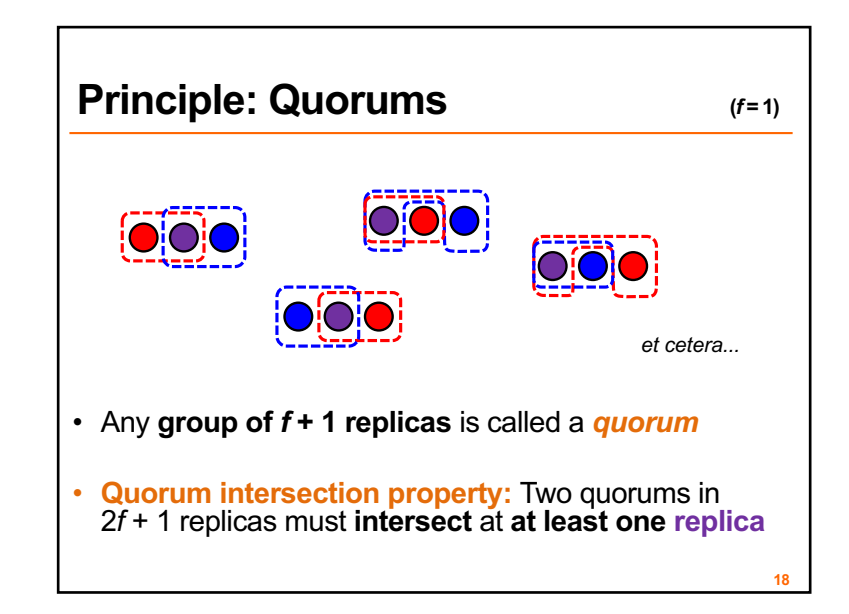

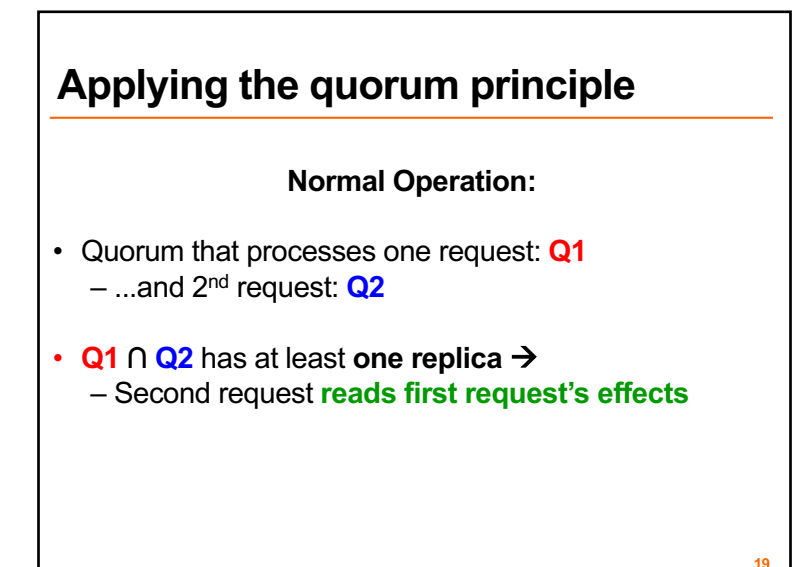

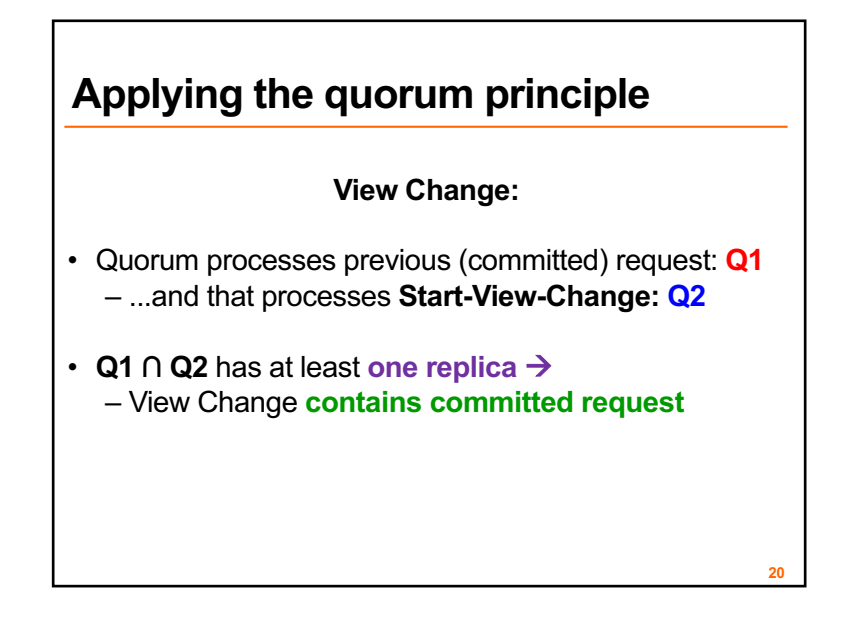

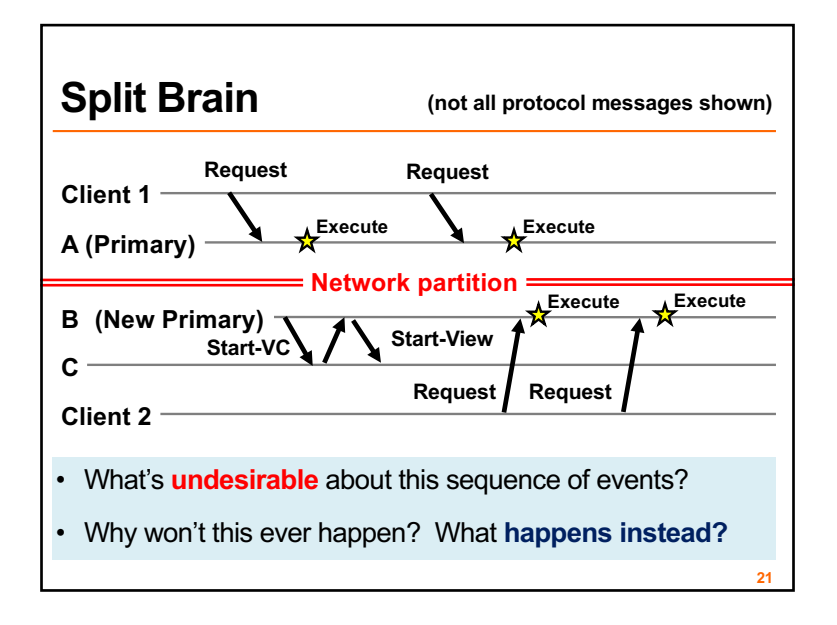

1. More primary-backup replication

#### **2. View changes**

- With Viewstamped Replication
- **Using a View Server**
- Failure detection
- 3. Reconfiguration

# **Would centralization simplify design?**

- A single *View Server* could **decide who** is primary – Clients and servers depend on view server
	- Don't decide on their own (might not agree)
- Goal in designing the VS:
	- Only **want one primary** at a time for correct **state machine replication**

**23**

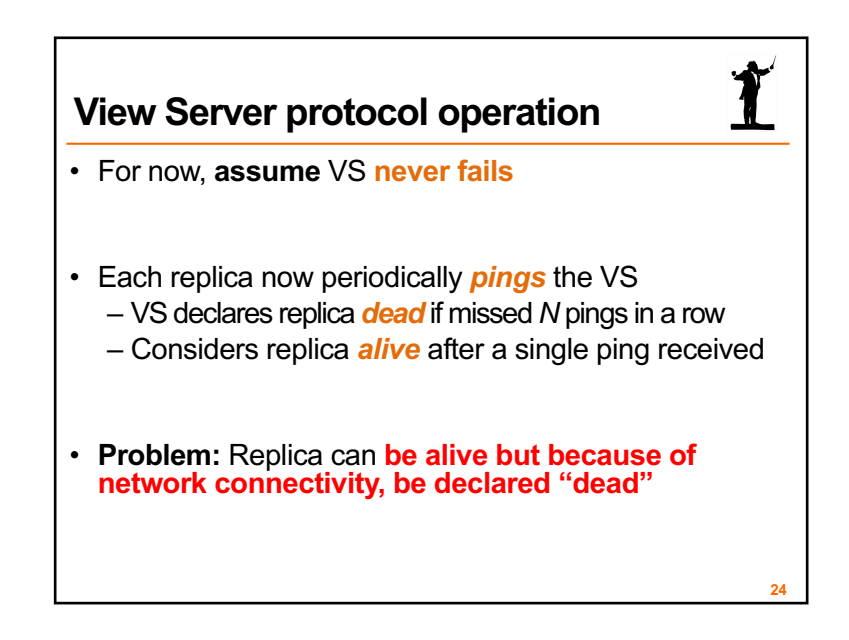

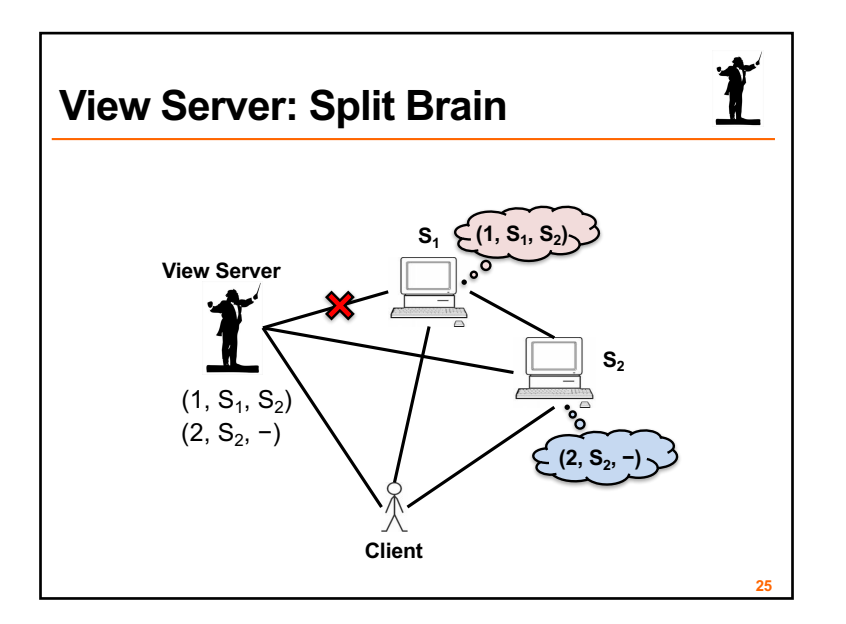

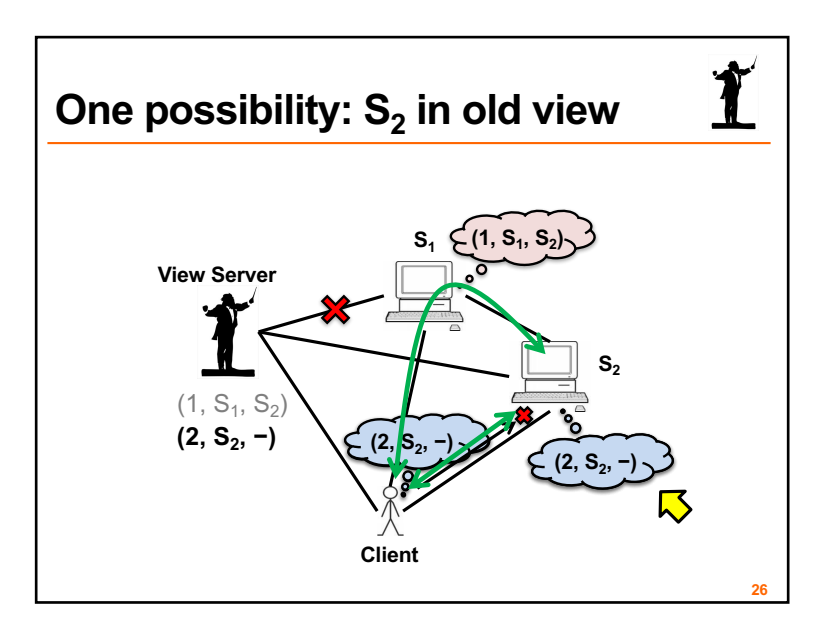

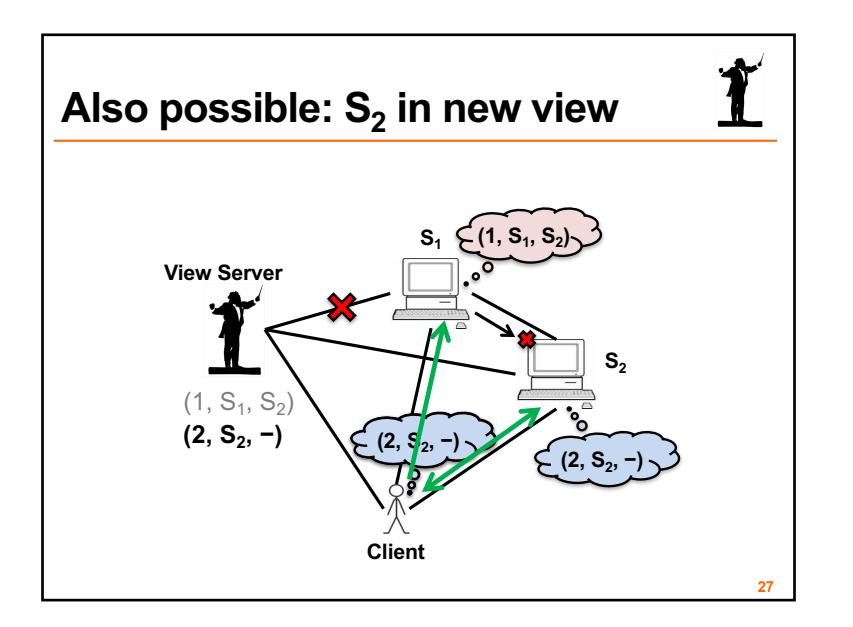

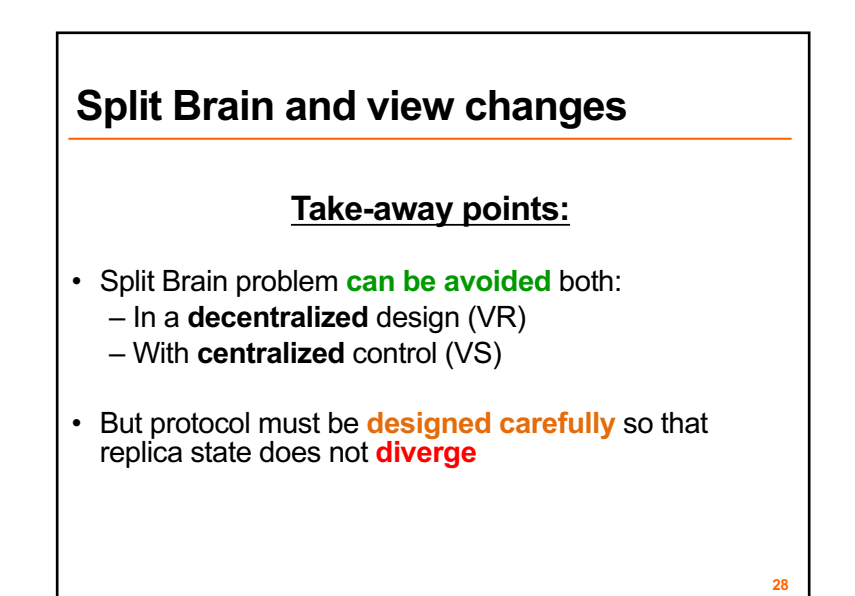

1. More primary-backup replication

#### **2. View changes**

- With Viewstamped Replication
- Using a View Server
- **Failure detection**

#### 3. Reconfiguration

## **Failure detection: Goals**

- **Completeness:** Each failure is detected
- **Accuracy:** There is no mistaken detection
- **Speed:** Time to first detection of a failure
- **Scale (if significant in system context):**
	- Equal **processing load** on each node
	- Equal **network message load**

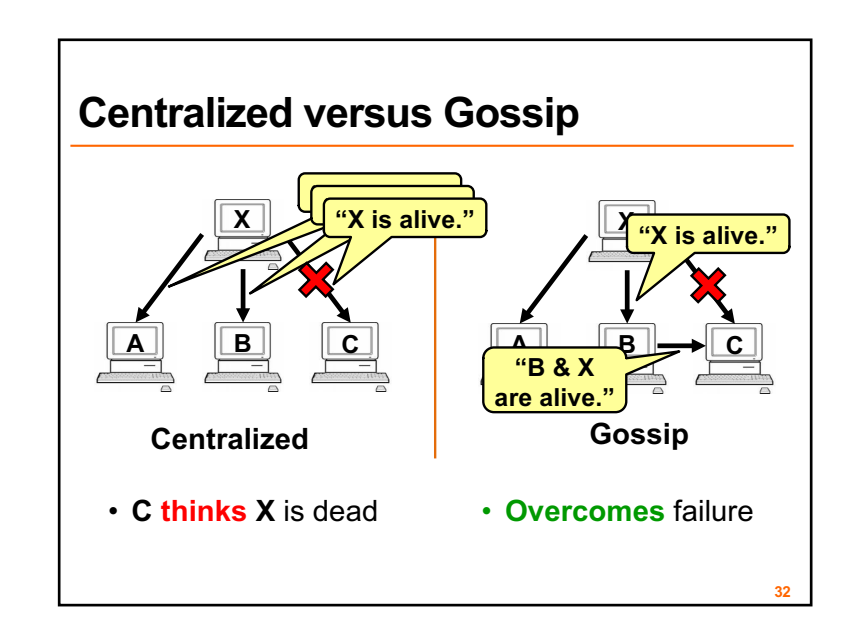

## **Failure detection**

- Both **crashes** and **network failures** are frequent: the **"common case"**
- Q: How does one replica estimate **whether another has crashed,** or is still alive?
- A: *Failure detection* algorithm

**29**

**31**

- **So far, we've seen** Viewstamped Replication *e.g.*:
	- Replicas listen for **Prepare** or **Commit** messages from the Primary
	- Declare primary **failed** when hear none for **some period of time**

- 1. More primary-backup replication
- 2. View changes

### **3. Reconfiguration**

# • What if we want to **replace a faulty replica** with a different machine? – For example, one of the **backups may fail** • What if we want to **change the replica group size?** – **Decommission** a replica – **Add** another replica (increase *f*, possibly) **The need for reconfiguration** • Protocol that handles these possibilities is called the *reconfiguration protocol*

## **Replica state (for reconfiguration)**

**33**

**35**

- *1. configuration:* **sorted** identities of all 2*f* + 1 replicas
- 2. In-memory *log* with clients' requests in assigned order
- *3. view-number:* identifies primary in configuration list
- *4. status:* **normal** or in a **view-change**
- *5. epoch-number:* indexes configurations

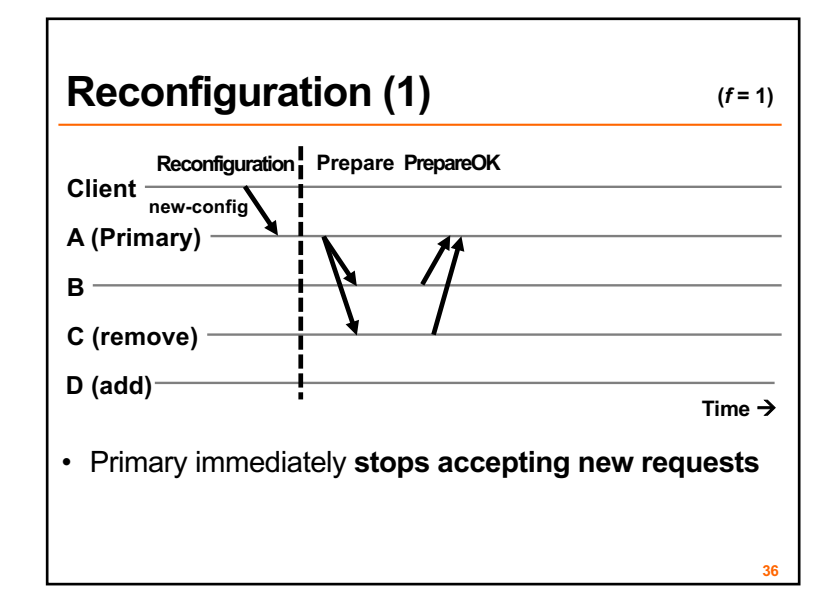

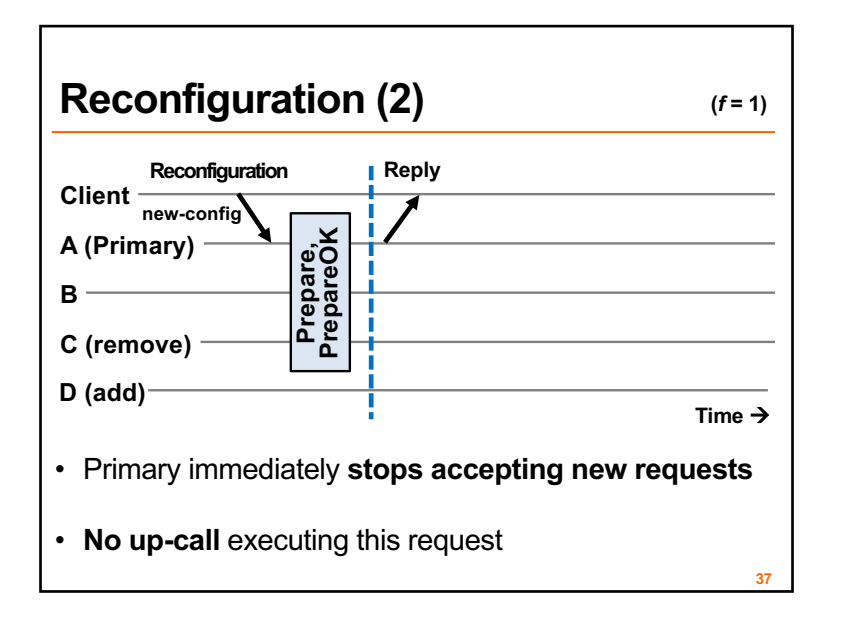

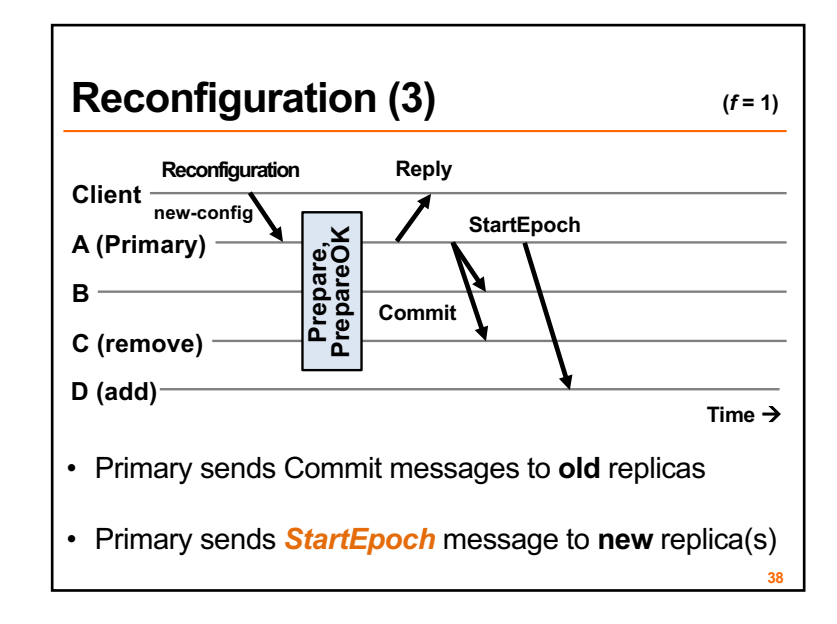

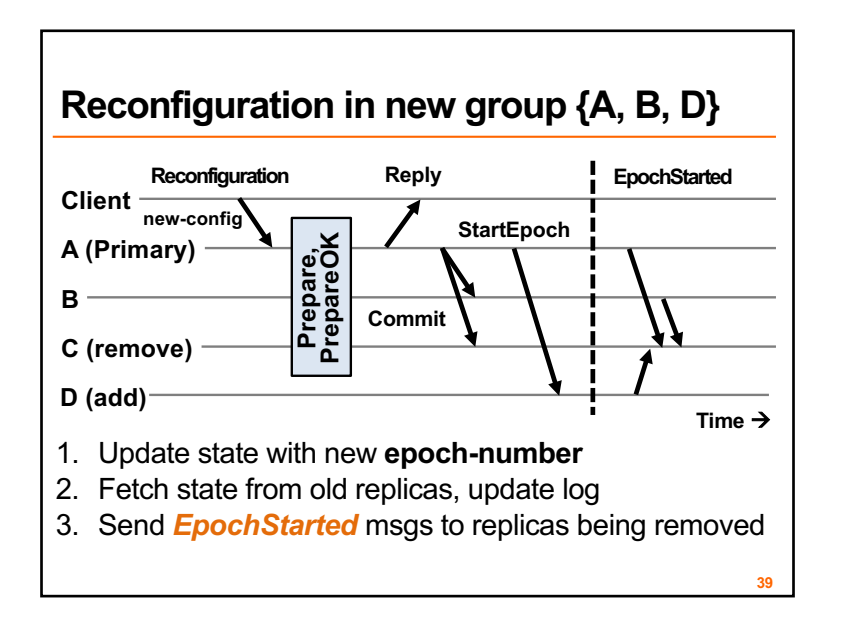

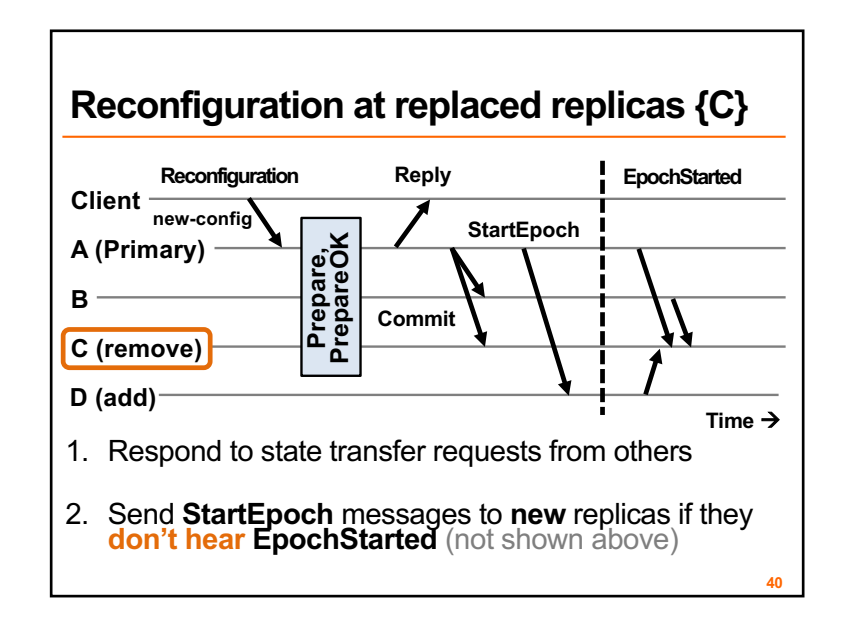

## **Shutting down old replicas**

- If admin **doesn't wait** for reconfiguration to complete, may cause **> f failures in old group**
- **Can't shut down replicas** on receiving Reply at client
- **Fix:** A new type of request *CheckEpoch* to report the current epoch, goes thru **normal request processing**

### **Conclusion: What's useful when**

- **Primary fails** or has network connectivity problems?
- Majority partitioned from primary?

 $\rightarrow$  Rapidly execute view change

**42**

- Replica **permanently fails** or is **removed?**
- Replica **added?**

à **Administrator initiates reconfiguration protocol**

**Monday topic:** Consensus and Paxos